# OpenVPN: Kein Zugriff auf Bibliotheksinhalte möglich

06.05.2024 11:12:03

## **FAQ-Artikel-Ausdruck**

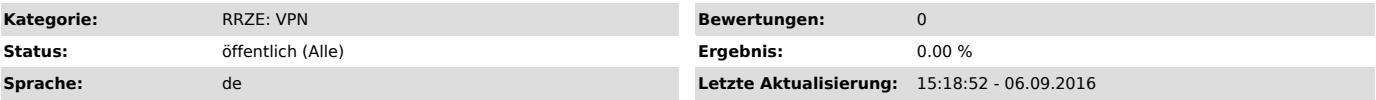

## *Schlüsselwörter*

OpenVPN Fehlermeldung autorisierung fehlgeschlagen rechte administrator

#### *Symptom (öffentlich)*

Benutzername/Passwort sind korrekt, der Client ist korrekt eingeloggt und das Surfen im Internet ist auch möglich. Trotzdem ist kein Zugriff auf z.B. Bibliotheksinhalte möglich.

### *Problem (öffentlich)*

Es fehlen die nötigen Rechte, um die neuen Routen zu setzen.

#### *Lösung (öffentlich)*

Damit die VPN Verbindung mittels Tunnel erfolgreich aufgebaut wird, müssen Sie folgendes beachten:

Sie müssen die OpenVPN GUI mittels rechter Maustaste --> "Als Administrator ausführen" starten, auch wenn Sie schon mit einem administrativen Benutzer am System angemeldet sind. Nur so ist dem OpenVPN Client möglich die neuen Routen für Ihre Interverbindung zu setzen.

Sollte der Zugriff dennoch nicht möglich sein, ist der Zugriff über VPN womöglich grundsätzlich nicht erlaubt. Nähere Informationen sollte es dann auf den jeweiligen Seiten der UB geben.